**Linux kernel Block I/O Layer**

### **Overview: Accessing block devices**

### • **Block devices (e.g., HDD, SSD)**

- $-$  Allow accessing fixed-size chunks of data
- $-$  The fixed size chucks of data are called blocks
	- Block is the smallest logically addressable unit defined by filesystems (mostly 4KB)

### • Linux kernel has block I/O layer for accessing block devices

- Manage block devices
- Create/schedule I/O requests
- $-$  Interface with two layers
	- Upper layer: File System
	- Lower layer: Device Driver (such as NVMe)

### **Overview: Accessing block devices**

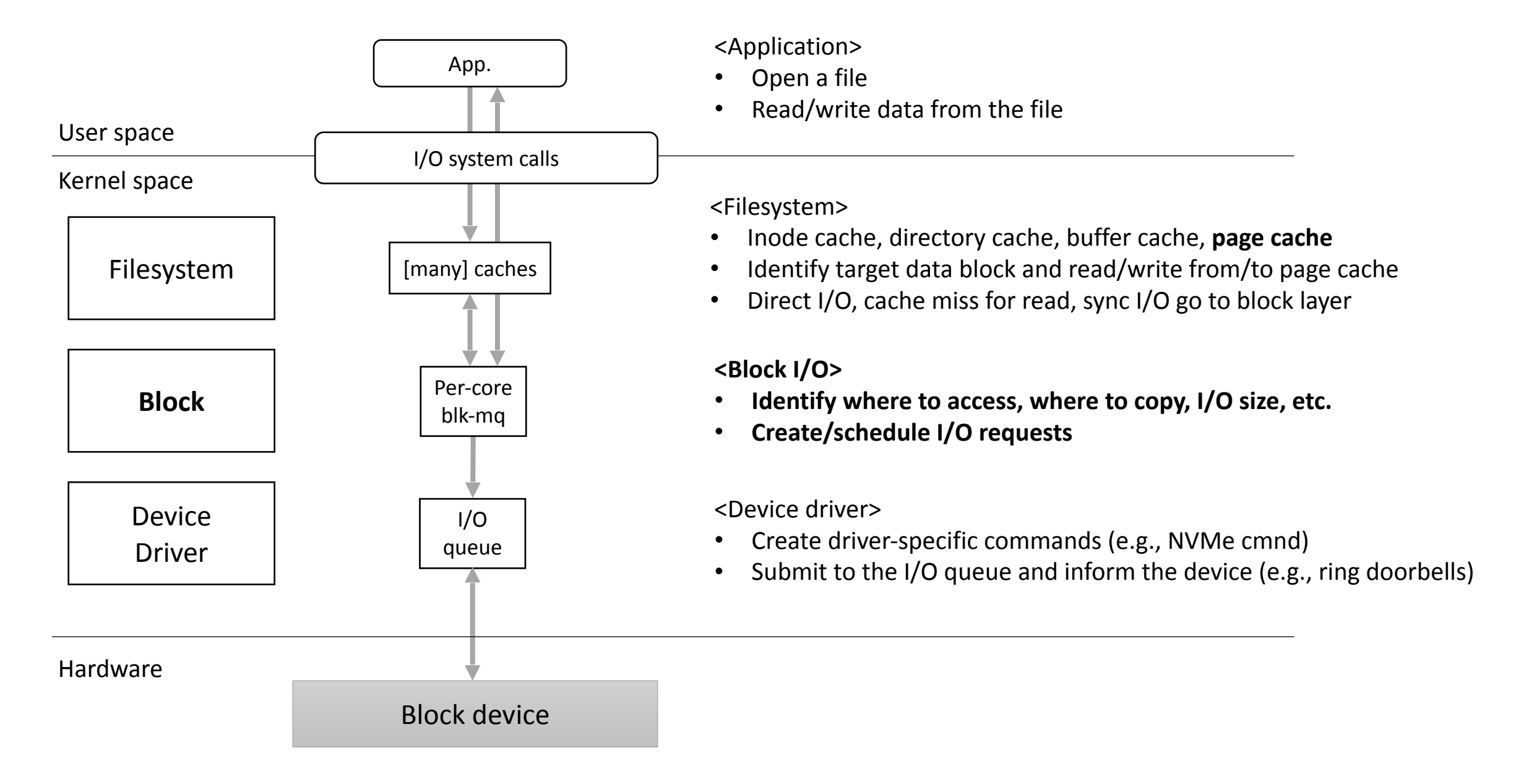

### **All these caches**

### • **inode cache and directory cache**

- $-$  Enabling functionalities discussed in file systems
- $-$  Faster access to information in inode and directory
	- Separated from "data" cache

### • **Page cache**

- $-$  Combines virtual memory and file data
- $-$  Caches recently read data on persistent storage at the granularity of pages
- $-$  Has a notion of "file"

### **Buffer cache**

- $-$  Interfaces with block devices (hardware)
- $-$  Caches recently read data blocks on persistent storage
- $-$  Has no notion of "files"—just blocks

# **Read I/O data path: Application**

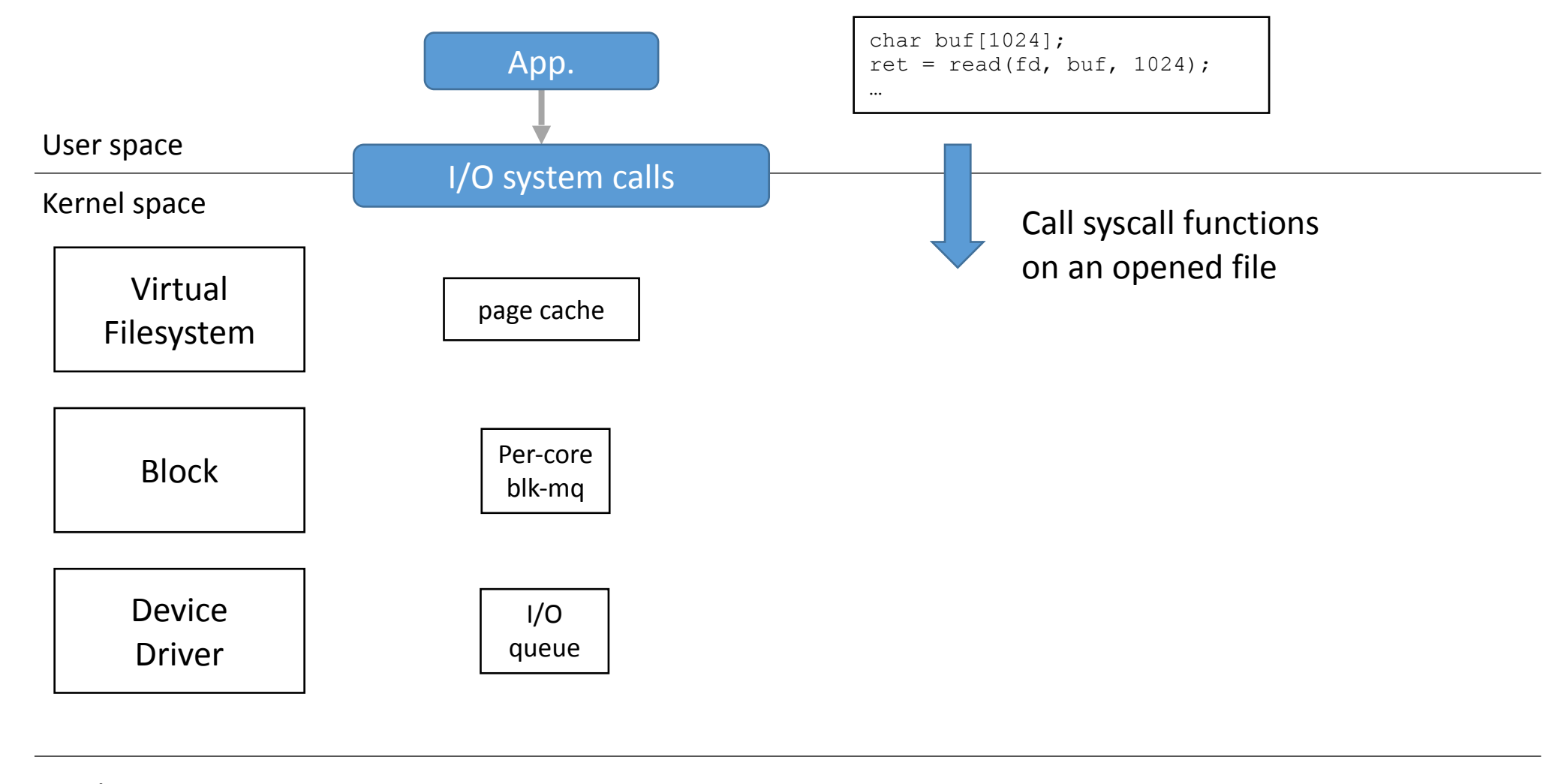

Hardware

# **Read I/O data path: Virtual Filesystem**

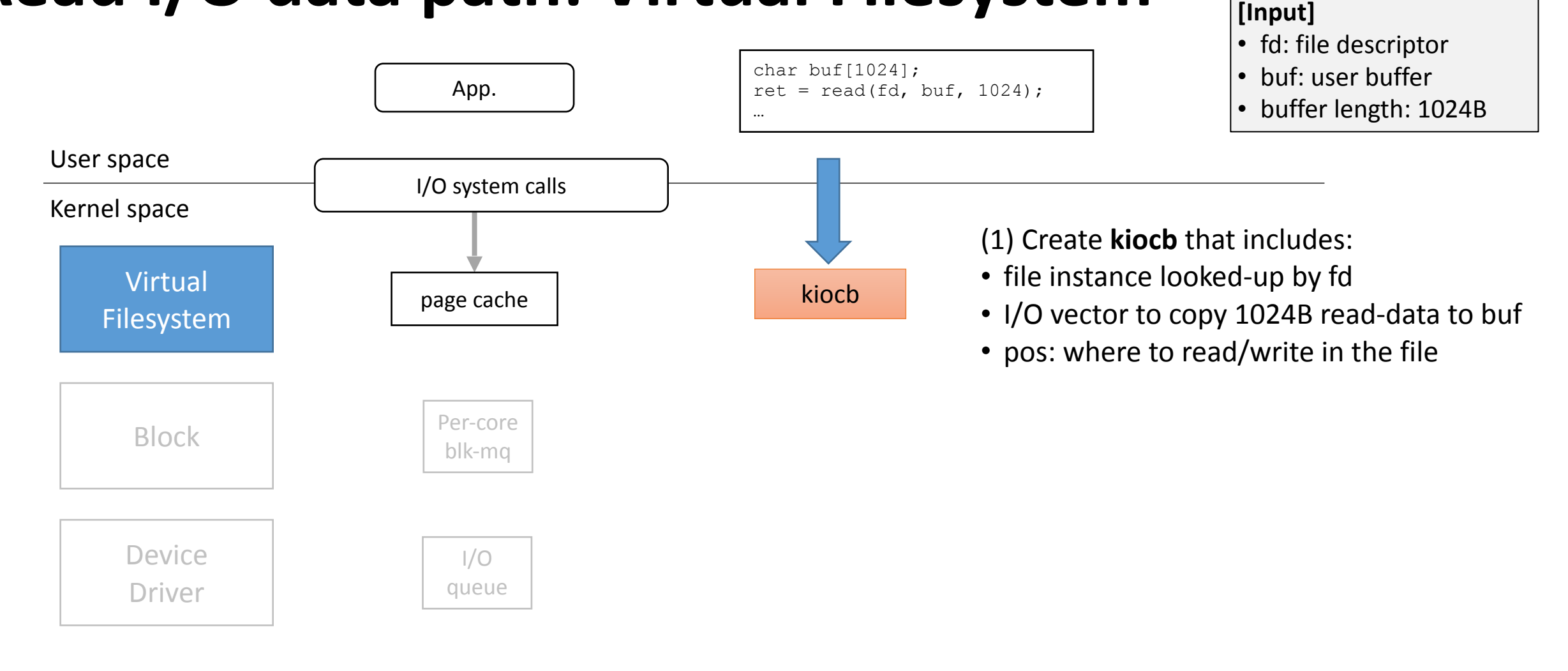

#### Hardware

# **Read I/O data path: Virtual Filesystem**

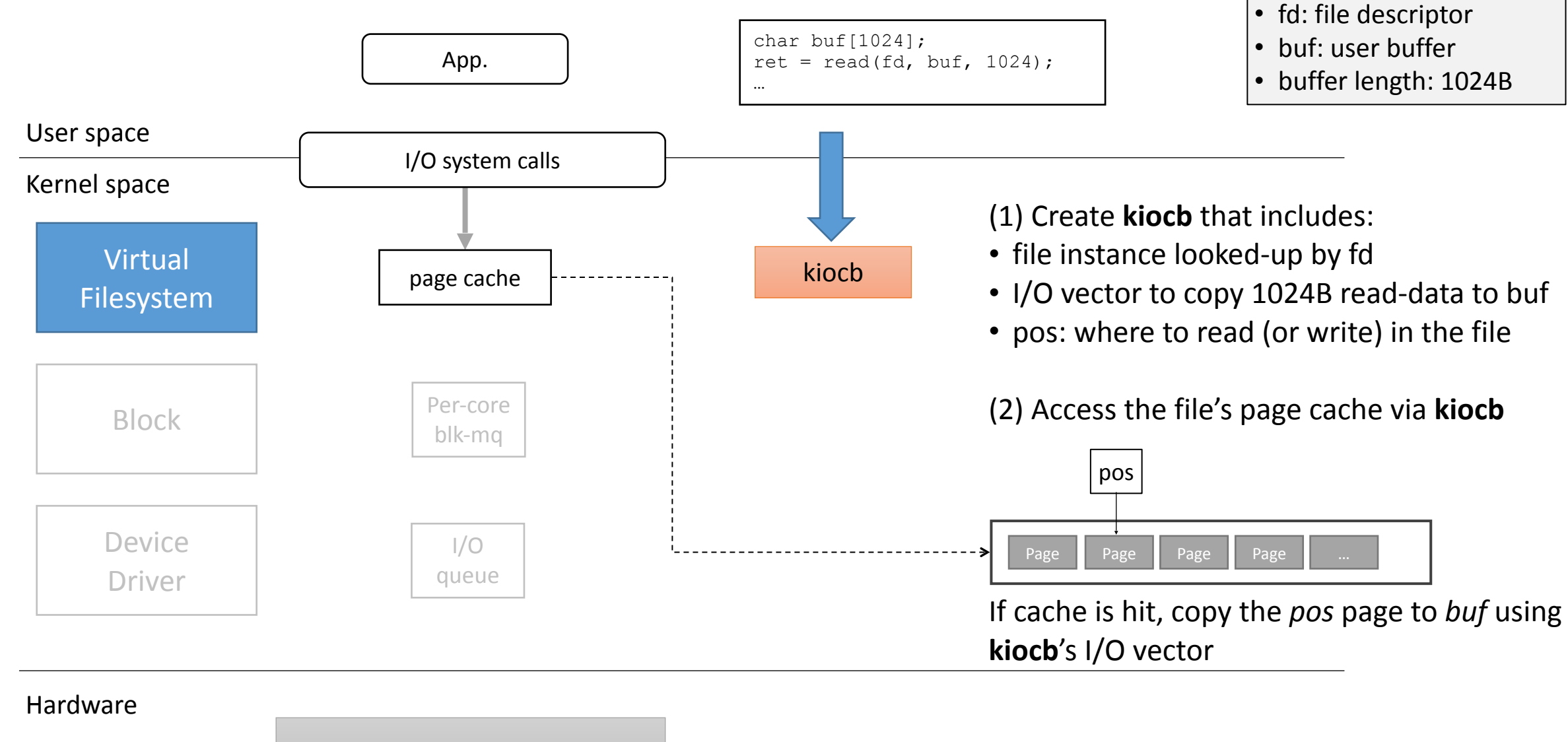

**[Input]**

# **Read I/O data path: Block (init. bio)**

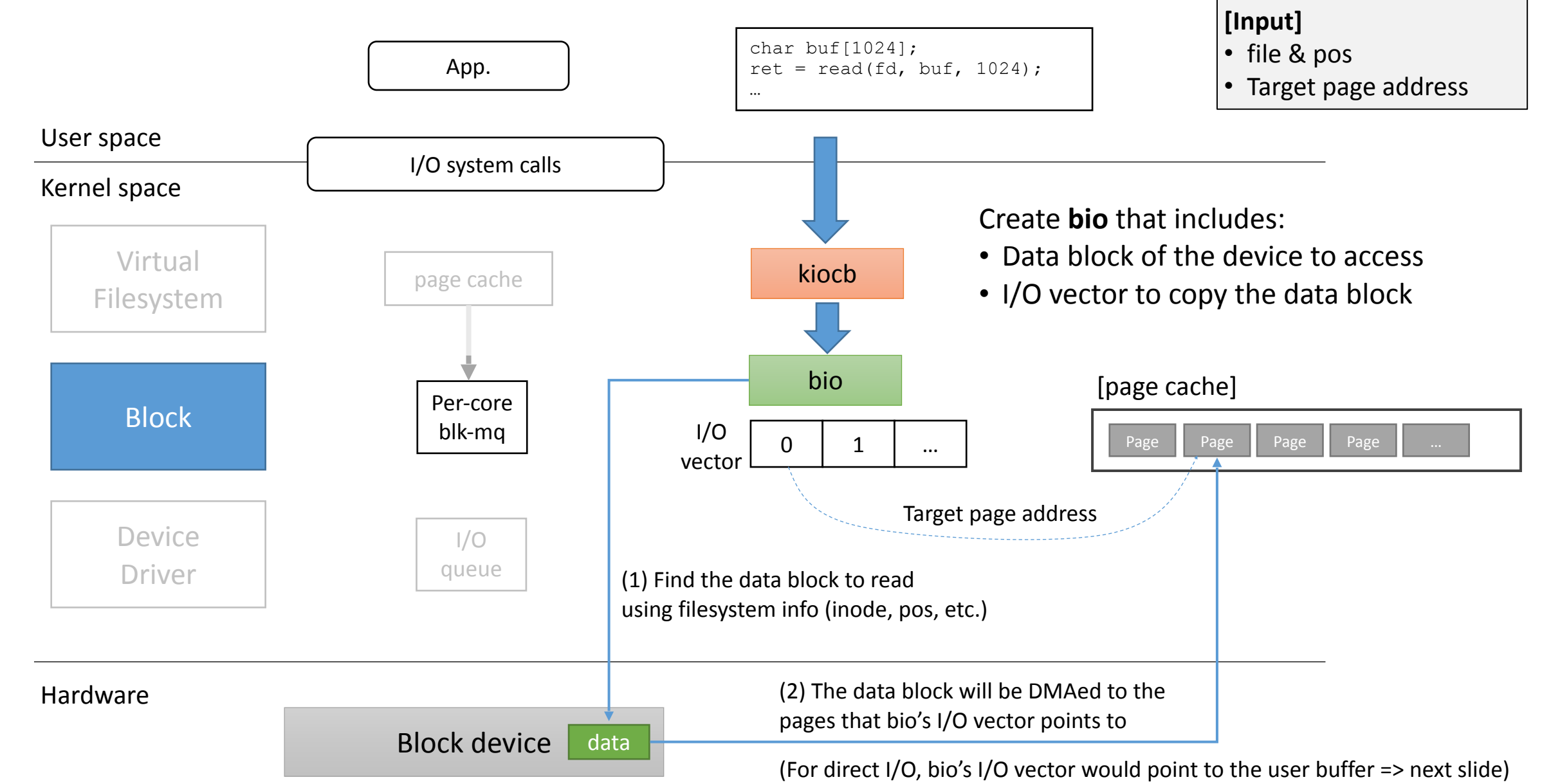

# **Read I/O data path: Block (init. bio)**

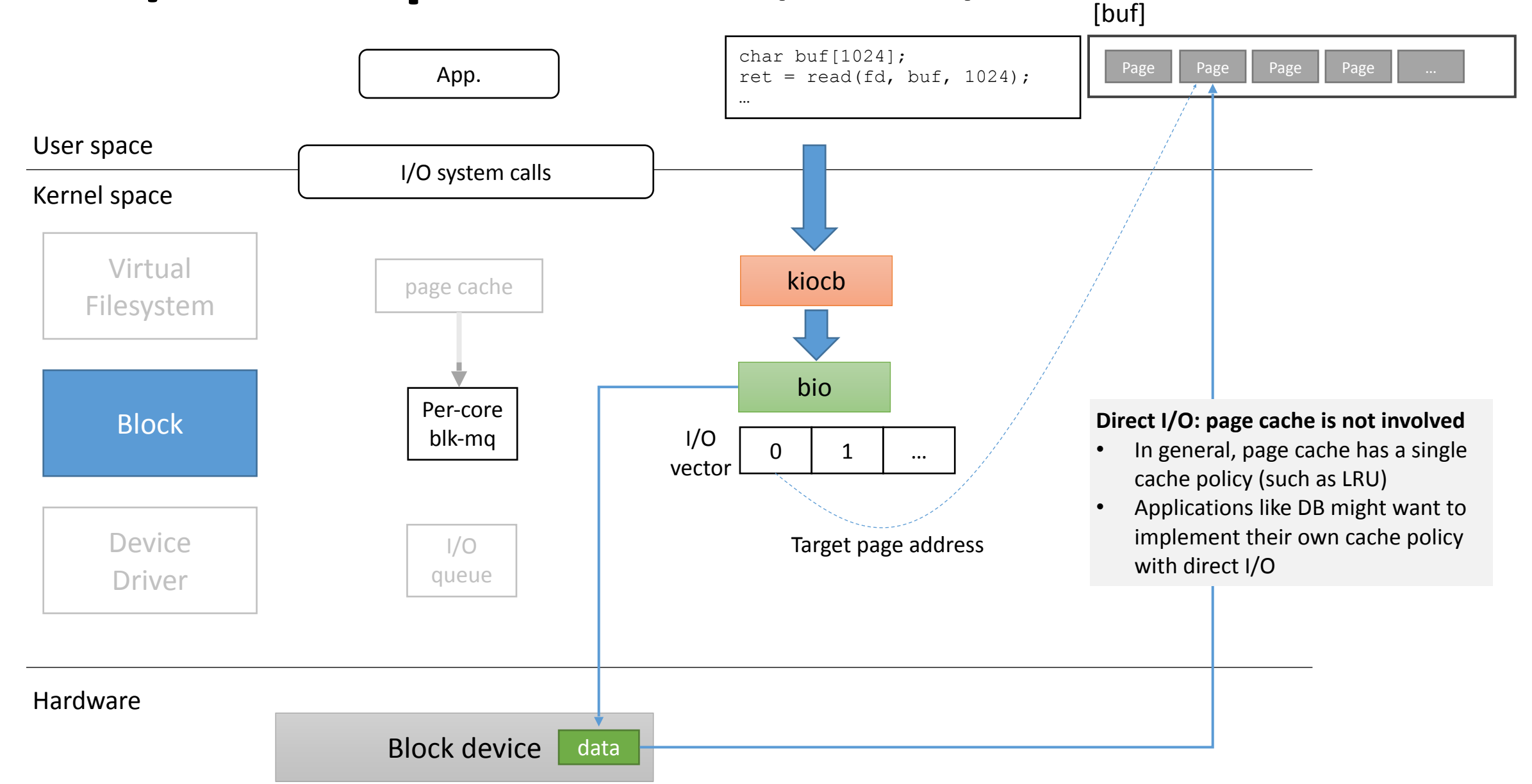

# **Read I/O data path: Block (init. request)**

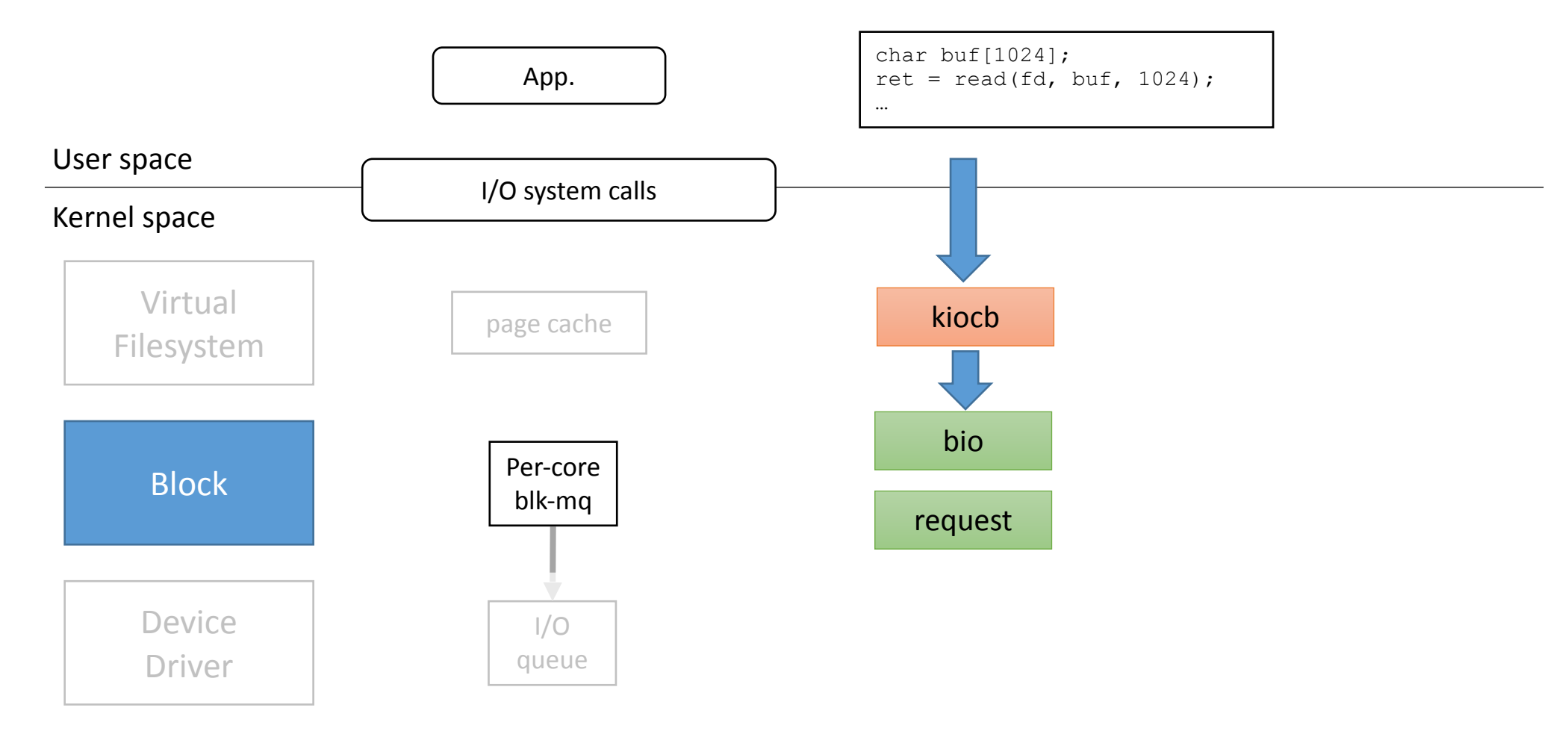

### Hardware

### **What should a "request" contain?**

### • Where is the request going?

- $-$  Which device
- But devices have multiple "queues"
	- Which queue
	- $-$  Identified by a "hardware context"

### • Where should the request response be directed?

- Which CPU core and which application
- Identified by a "software context"

### • **A request identifier**

– tag

# **Read I/O data path: Block (init. request)**

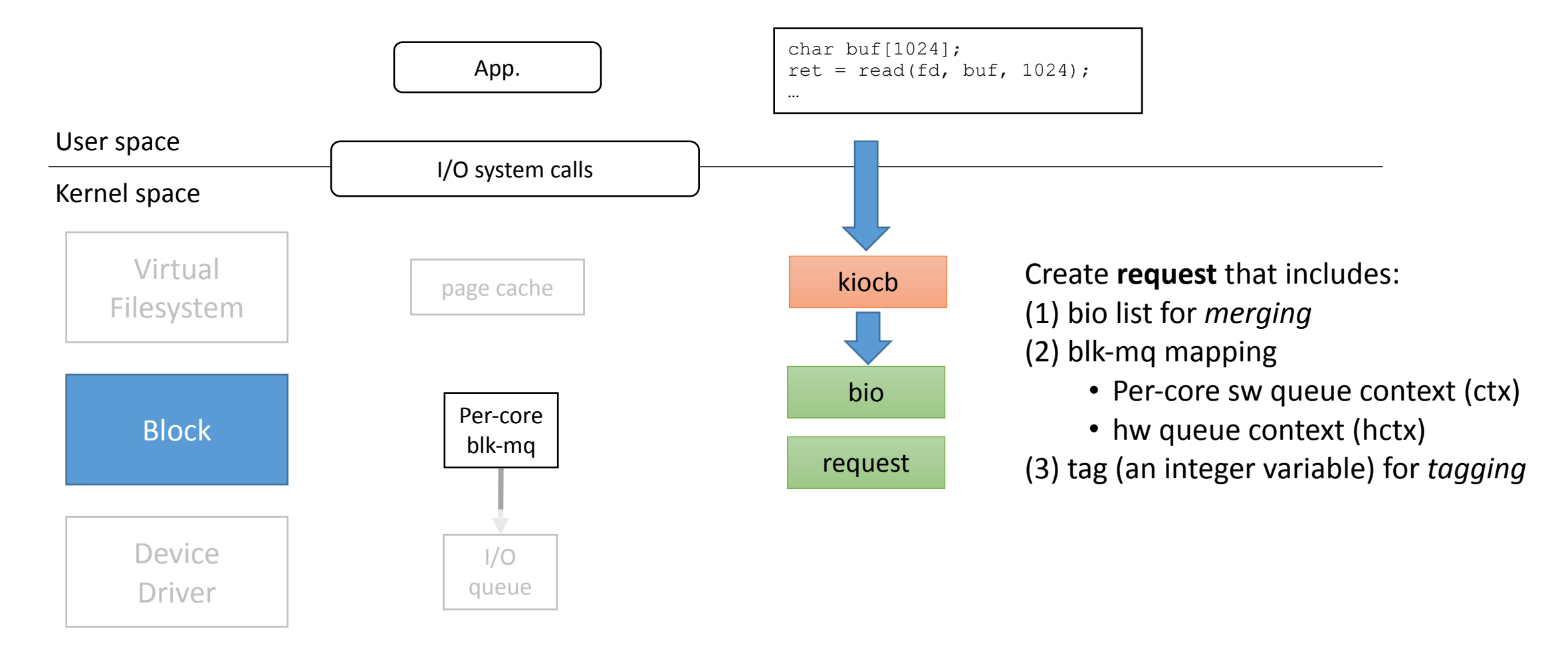

### Hardware

# **Read I/O data path: Block (merging)**

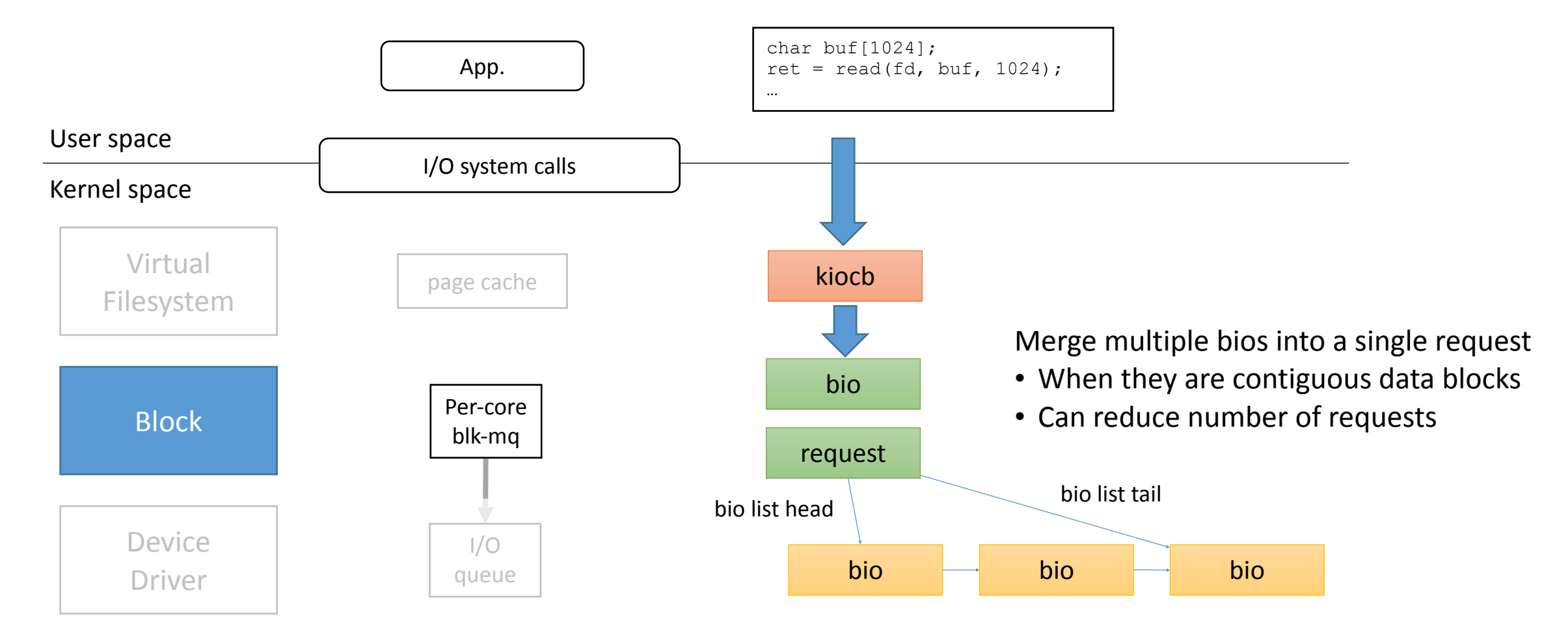

### Hardware

### **Read I/O data path: Block (blk-mq mapping case 1)**

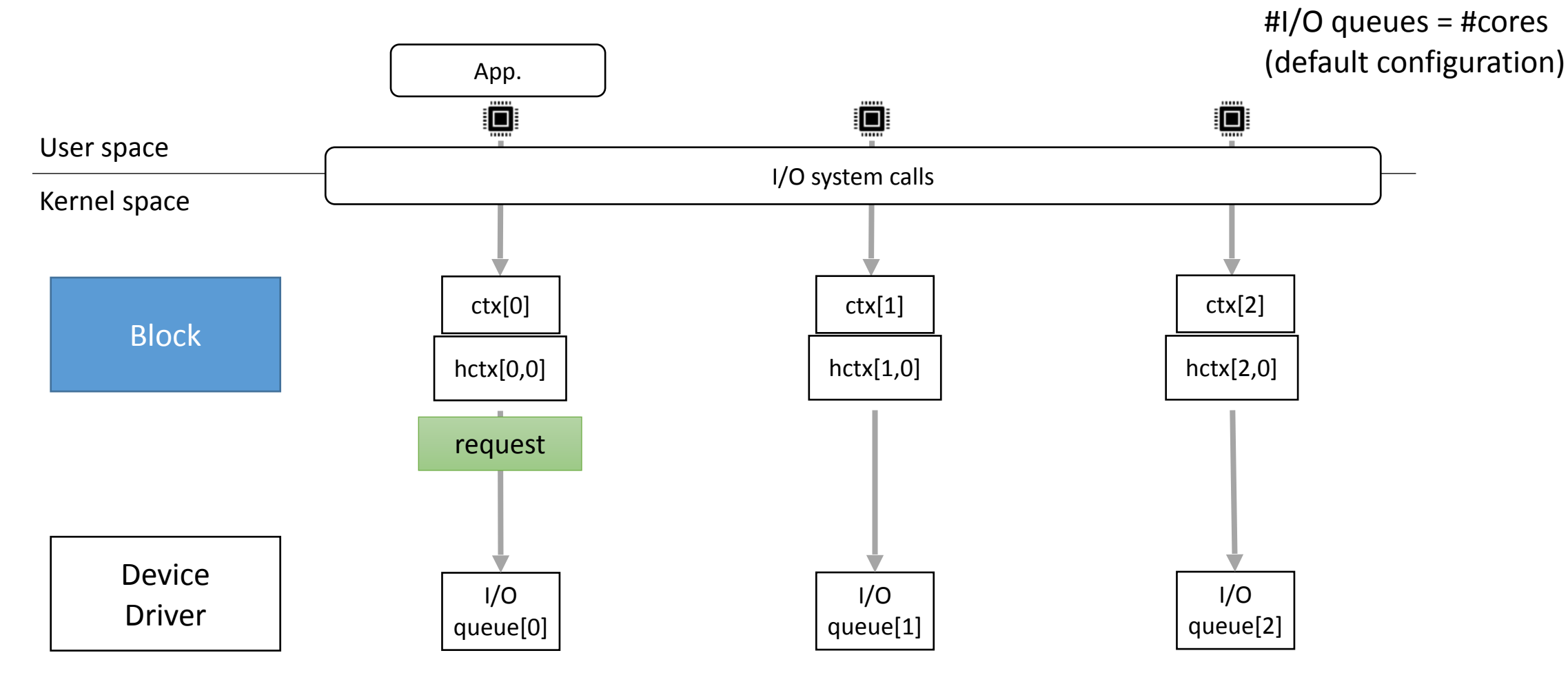

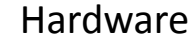

### **Read I/O data path: Block (blk-mq mapping case 2)**

#I/O queues = #cores  $\times$  2

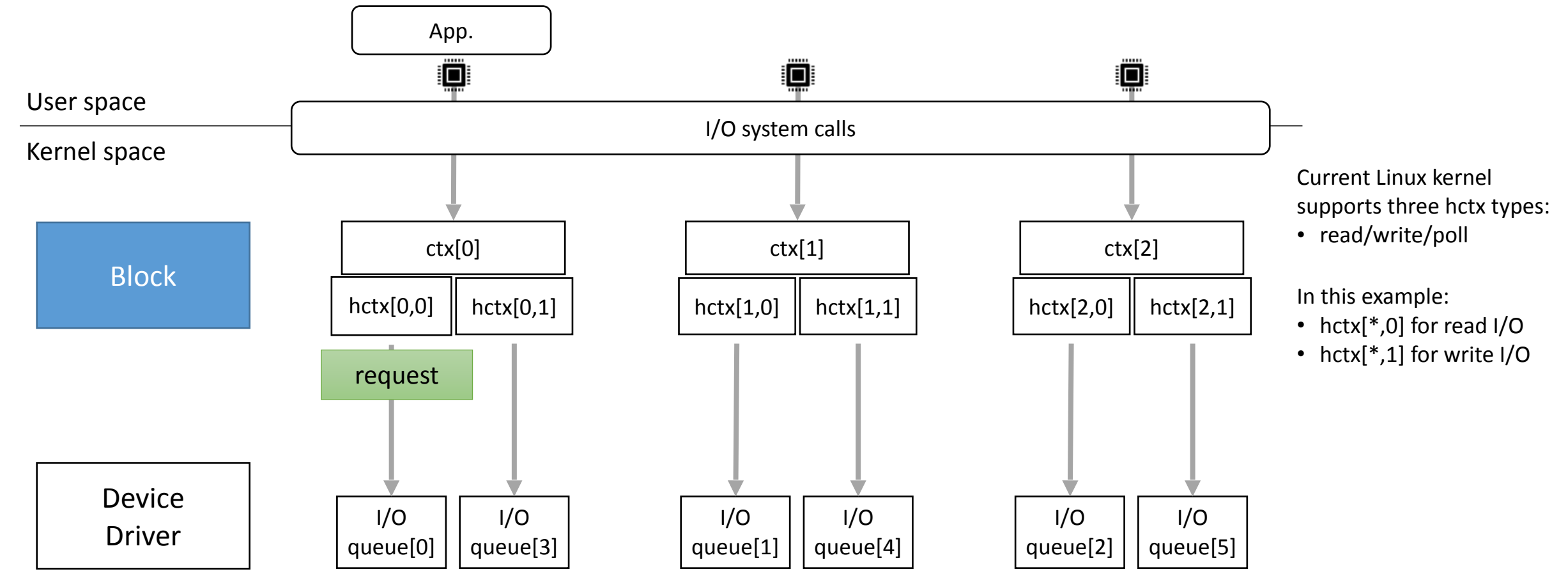

Hardware

# **Read I/O data path: Block (scheduling)**

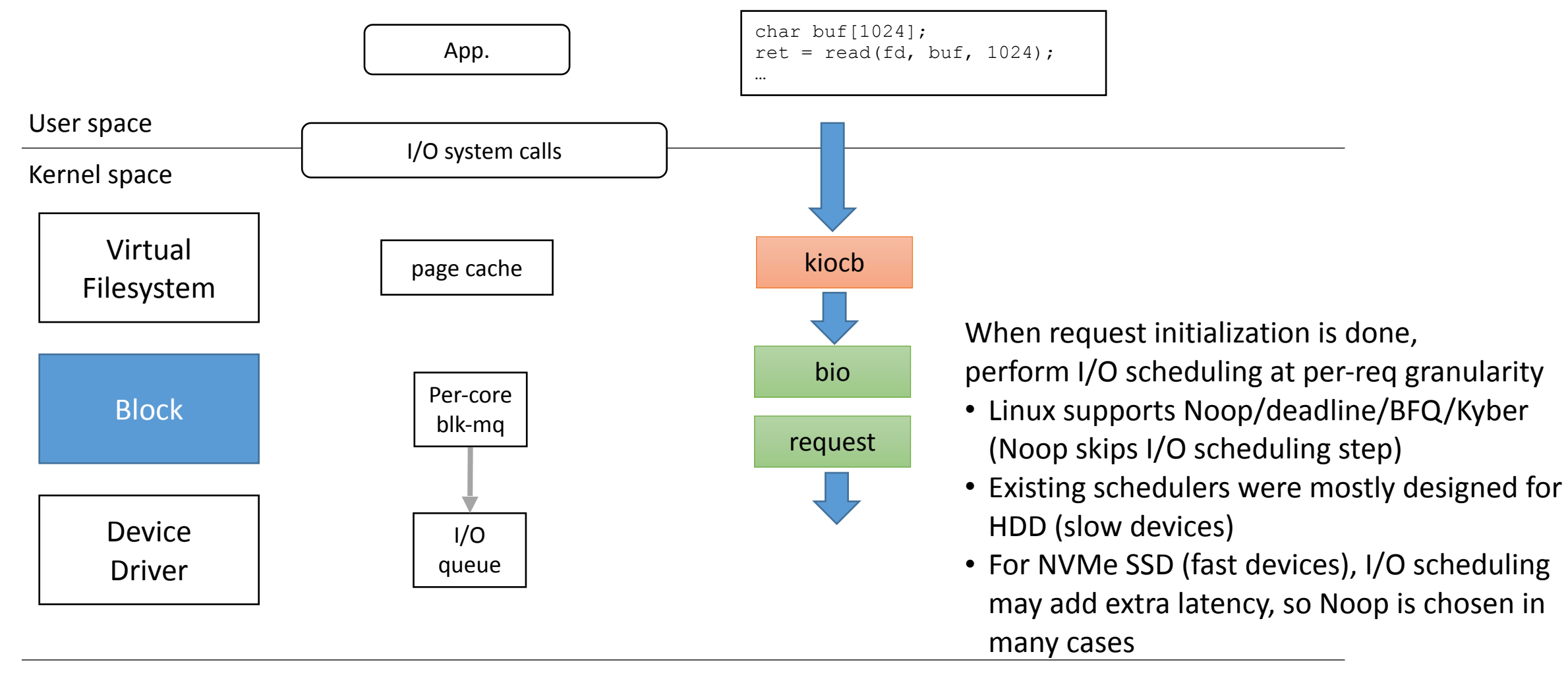

Hardware

## Read I/O data path: Device Driver (NVMe)

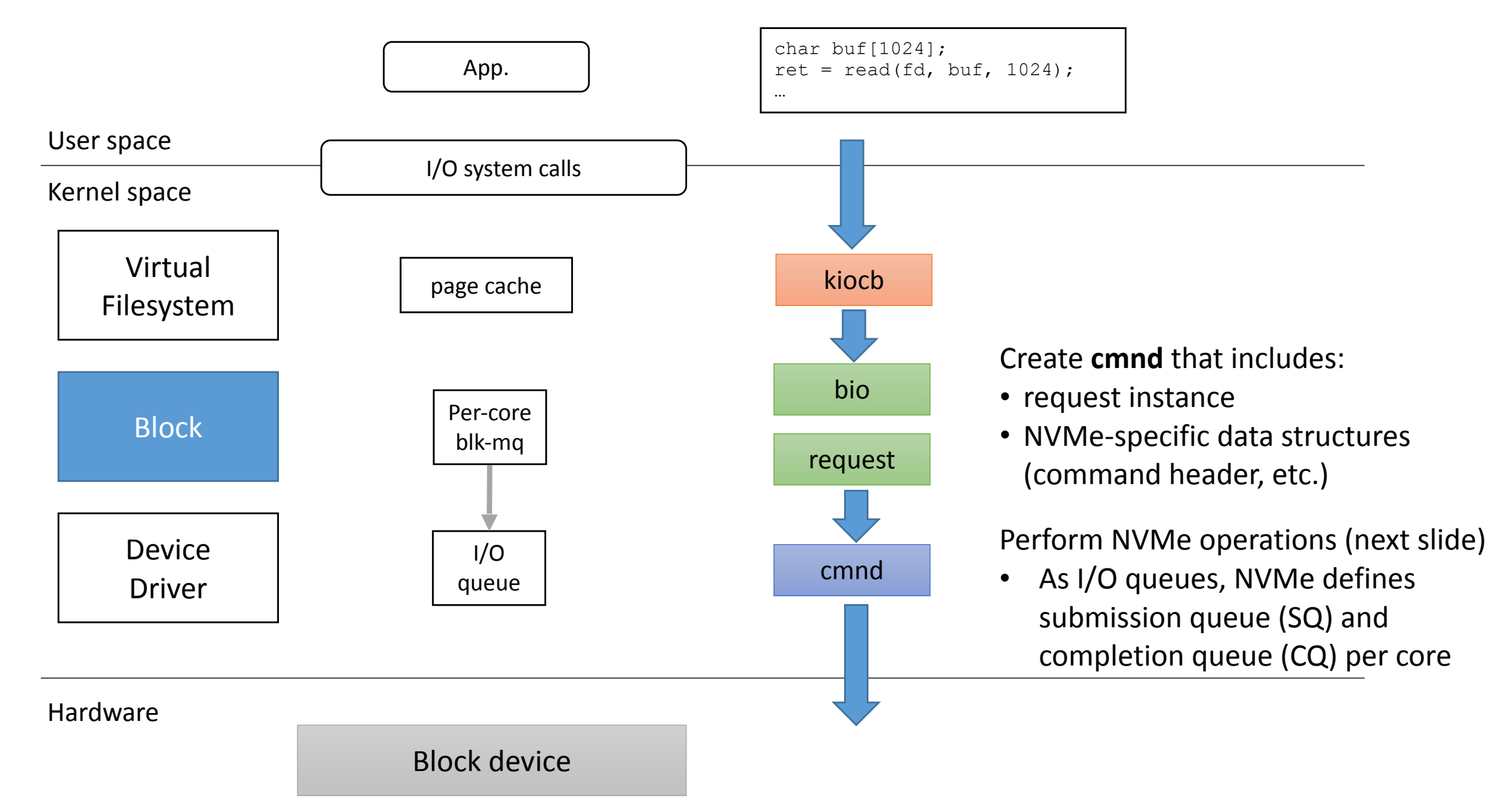

### **Read I/O data path: Device Driver (NVMe)**

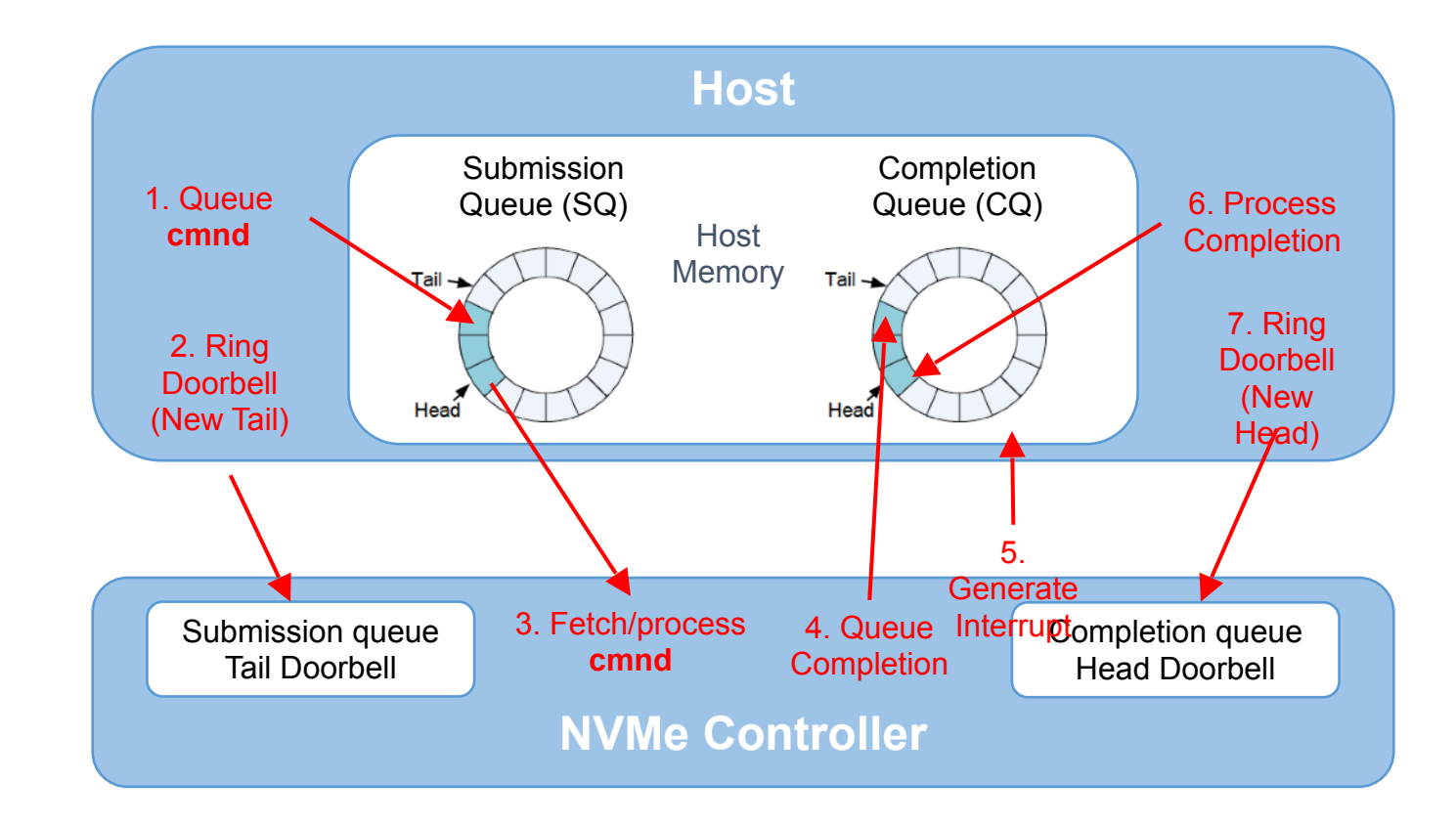

# **Read I/O data path: Response**

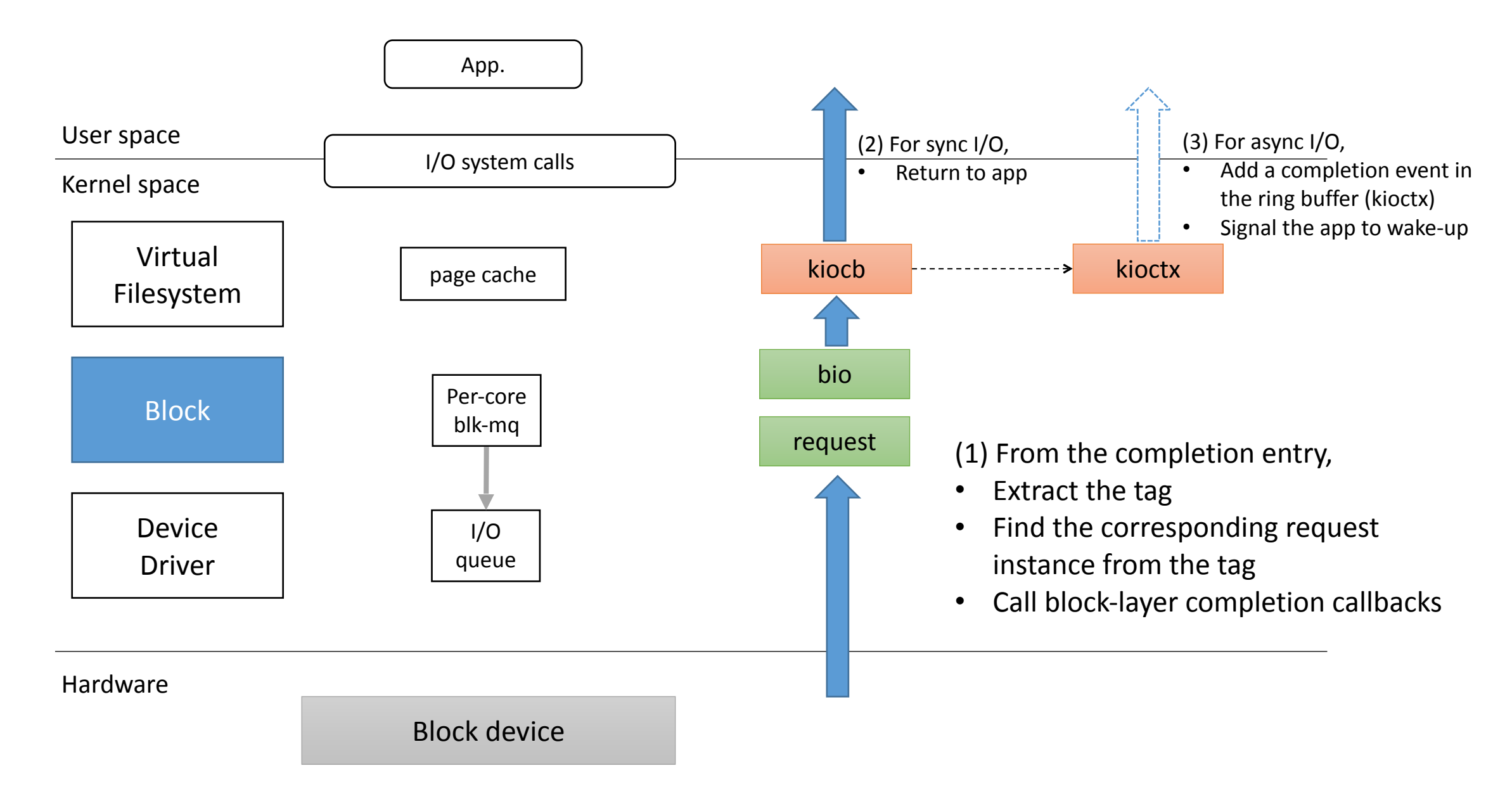

### **Write I/O path (difference from Read)**

![](_page_19_Figure_1.jpeg)